## St Nicholas CE First School Home Learning Guide

Free alternative to ACTIVInspire (The software lots of teachers use to present lessons, and to teach ideas and concepts)

Do you or your child want to use software similar to that teachers use in school to show and explain things through text, drawings and annotations?

Maybe your child can be the teacher and teach or explain something to their family members? Or just have fun drawings lots of things!

Don't worry, there is a FREE alternative called OpenBoard

## Follow this guide to help you download and install it

Step I: Go to the following link

https://openboard.ch/download.en.html

Step 2: Choose the type of installer you need

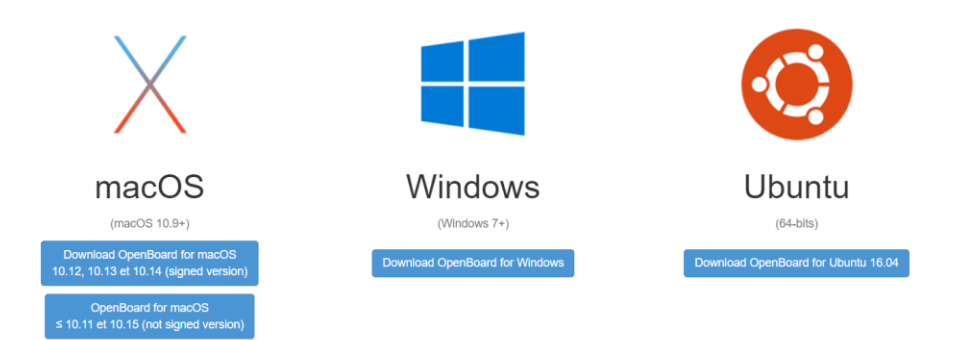

Step 3: Once it has been downloaded, double click the setup icon and follow the on-screen instructions.

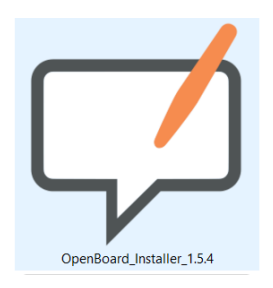

Step 4: Once the installation is complete, you should have the following icon on your desktop - double click it

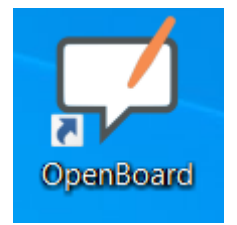

## This should launch the software - Enjoy!

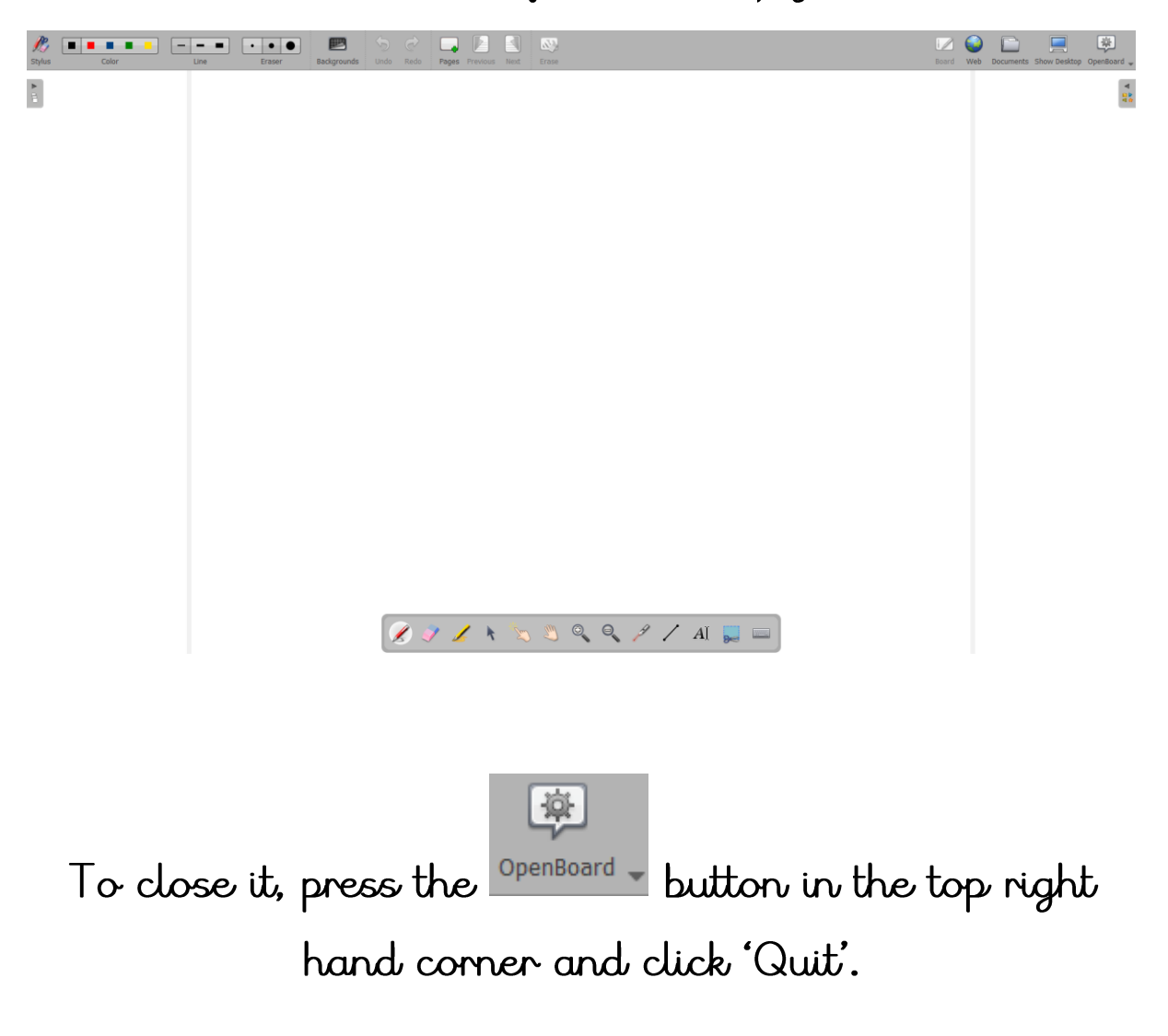